# **Zubehör**

## **cab-5/ETH-500**

Dieser Netzwerk-Adapter wandelt die Standard RS232 Signale des Sensors und stellt eine Schnittstelle zu einem LAN Netzwerk bereit. Die RS232 Schnittstelle kann bis zu 115200 baud betrieben werden.

- Auto-MDI-X fähig, unterstützt DHCP
- Kabelstück (Länge 500 mm) mit 5-pol. Stecker Binder Serie 712 zum Anschluss an die Standard RS232 Buchse des Sensors
- M12 Buchse (D-codiert) mit Anschlussmöglichkeit an ein externes CAT5 Kabel mit entsprechendem M12-Stecker (D-codiert)
- Aluminiumgehäuse
- IP67
- incl. Konfigurations-Software "SensorFinder"

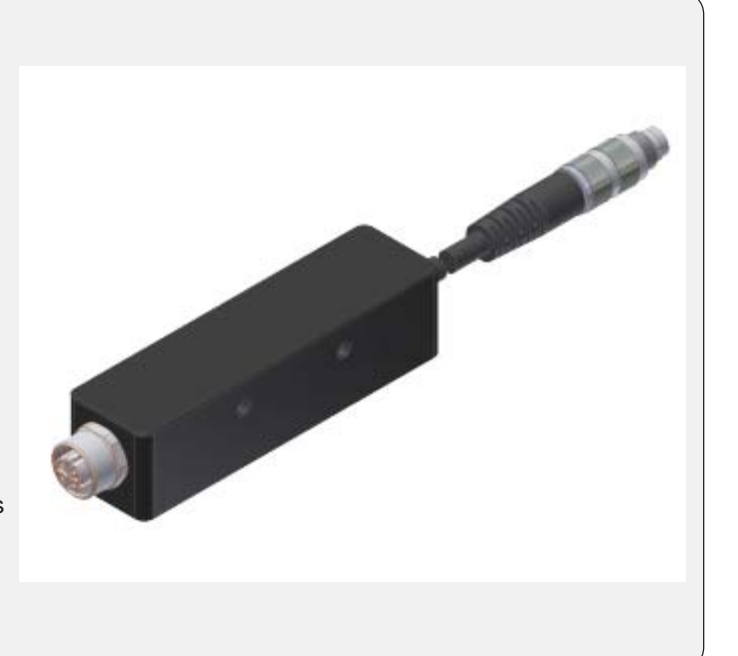

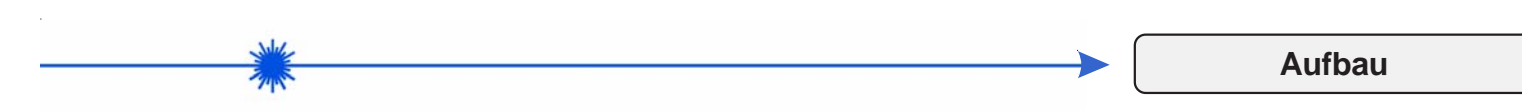

### **Produktbezeichnung:**

#### **cab-5/ETH-500**

incl. Software "SensorFinder"

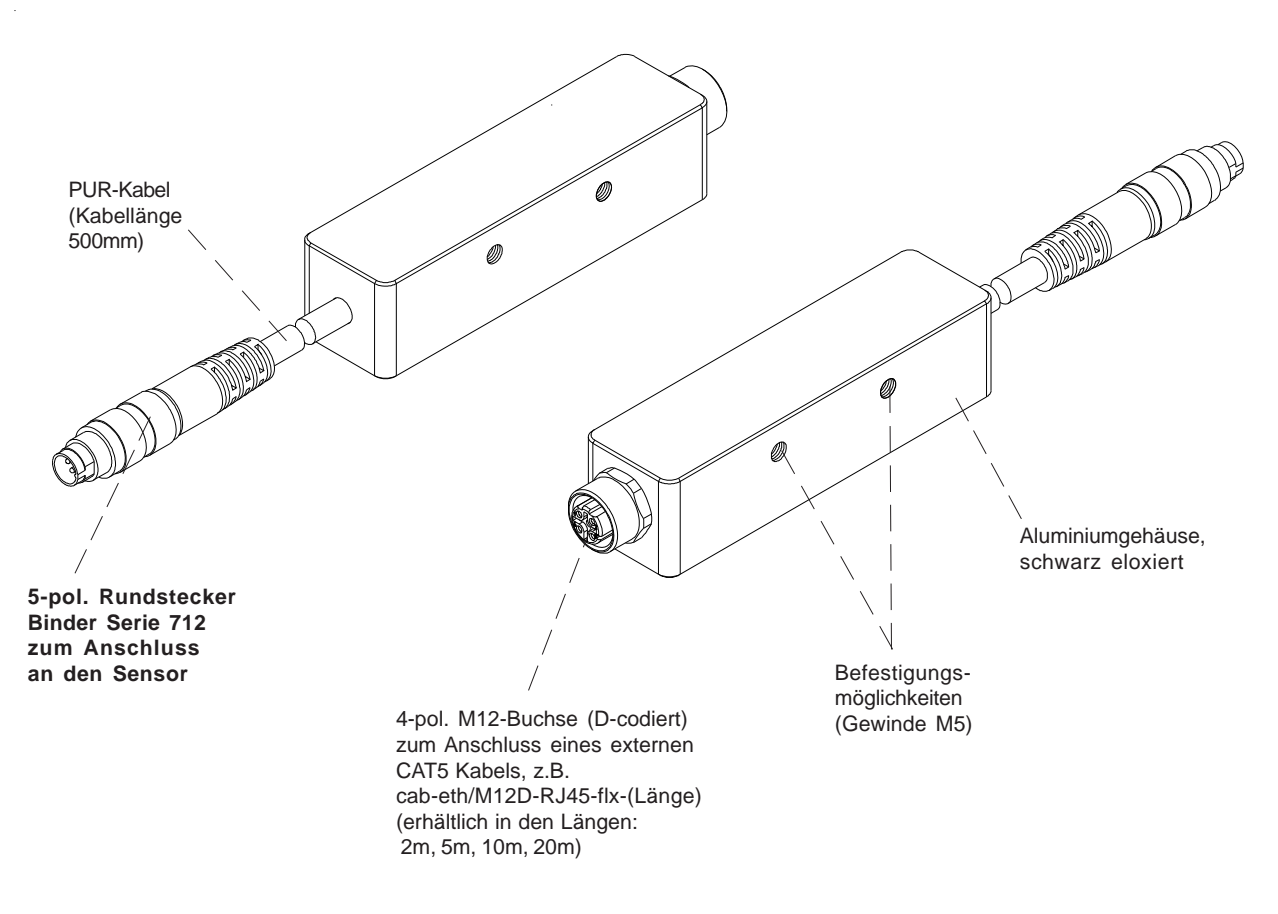

**Sensor** 

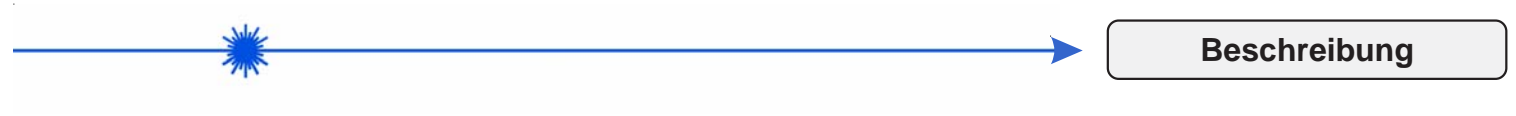

#### **Verwendungsmöglichkeiten**

Der Adapter dient zur Erweiterung der vorhandenen seriellen Schnittstellen vieler Sensoren um die Möglichkeit der Einbindung in ein lokales Netzwerk oder das Internet. Dieser Adapter ermöglicht somit die Umgehung der Längenbegrenzung serieller Kabel. Ein weiterer Vorteil entsteht aus der Möglichkeit der Bündelung (mehrere Sensoren können von nur einem PC aus über das Netzwerk angesteuert werden) ebenso wie der Möglichkeit der Verteilung (ein Sensor kann über das gesamte Netzwerk von verschiedenen PC aus angesteuert werden).

#### **Konfiguration**

Die Konfiguration des Adapters erfolgt einmalig bei der Verbindung des Adapters mit dem Sensor und dem Anschluss an das Netzwerk. Die relevanten Einstellungen, wie die Anpassung der Baud-Rate an die des Sensors und die Zuweisung der IP-Adresse, können vom Netzwerkadministrator mittels eines mitgelieferten (oder downloadbaren) Programms mit komfortabler Bedienoberfläche getätigt werden. Die Einstellungen bleibebn auch nach einem Hardware-Reset erhalten.

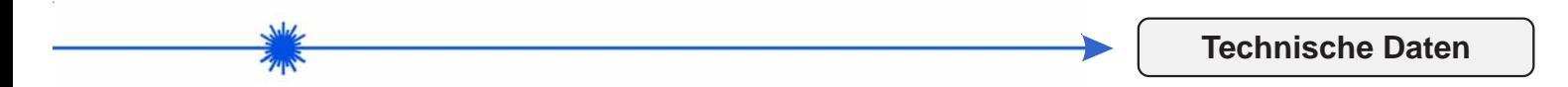

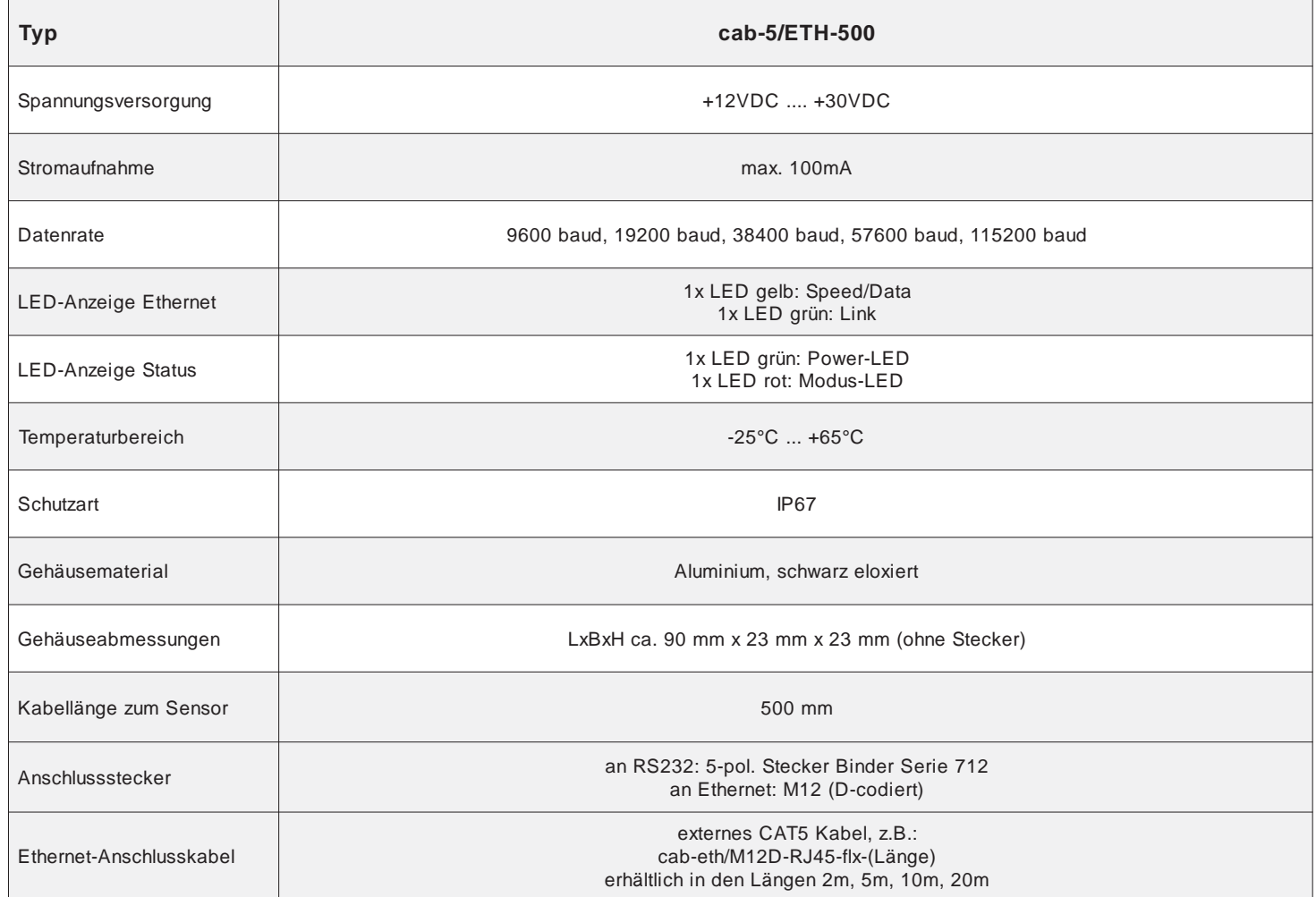

Sensor

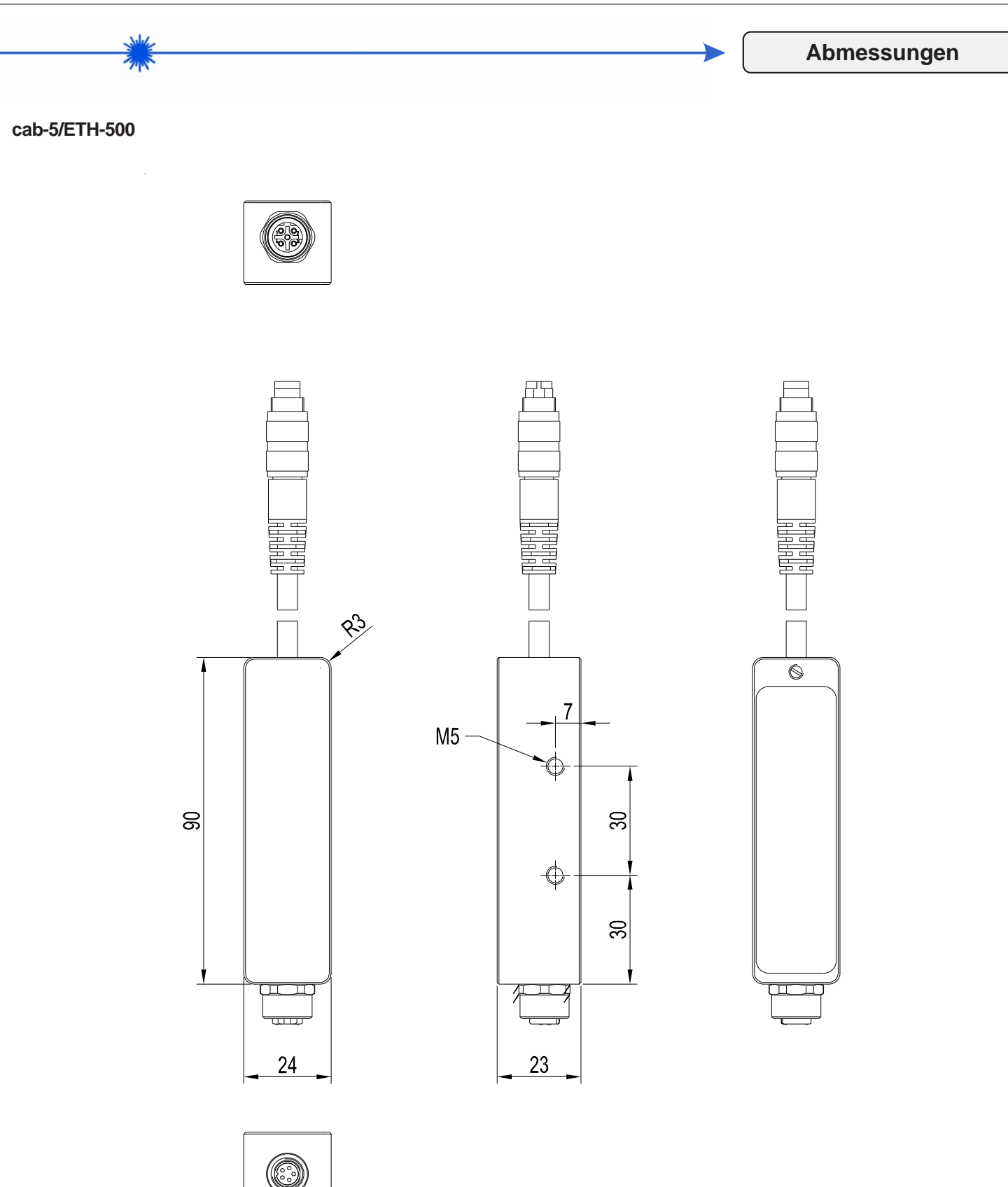

(Alle Abmessungen in mm)

cab-eth/M12D-RJ45-flx-2m (B cab-eth/M12D-RJ45-flx-5m cab-eth/M12D-RJ45-flx-10m cab-eth/M12D-RJ45-flx-20m PC**Sensor** 

**Instruments** 

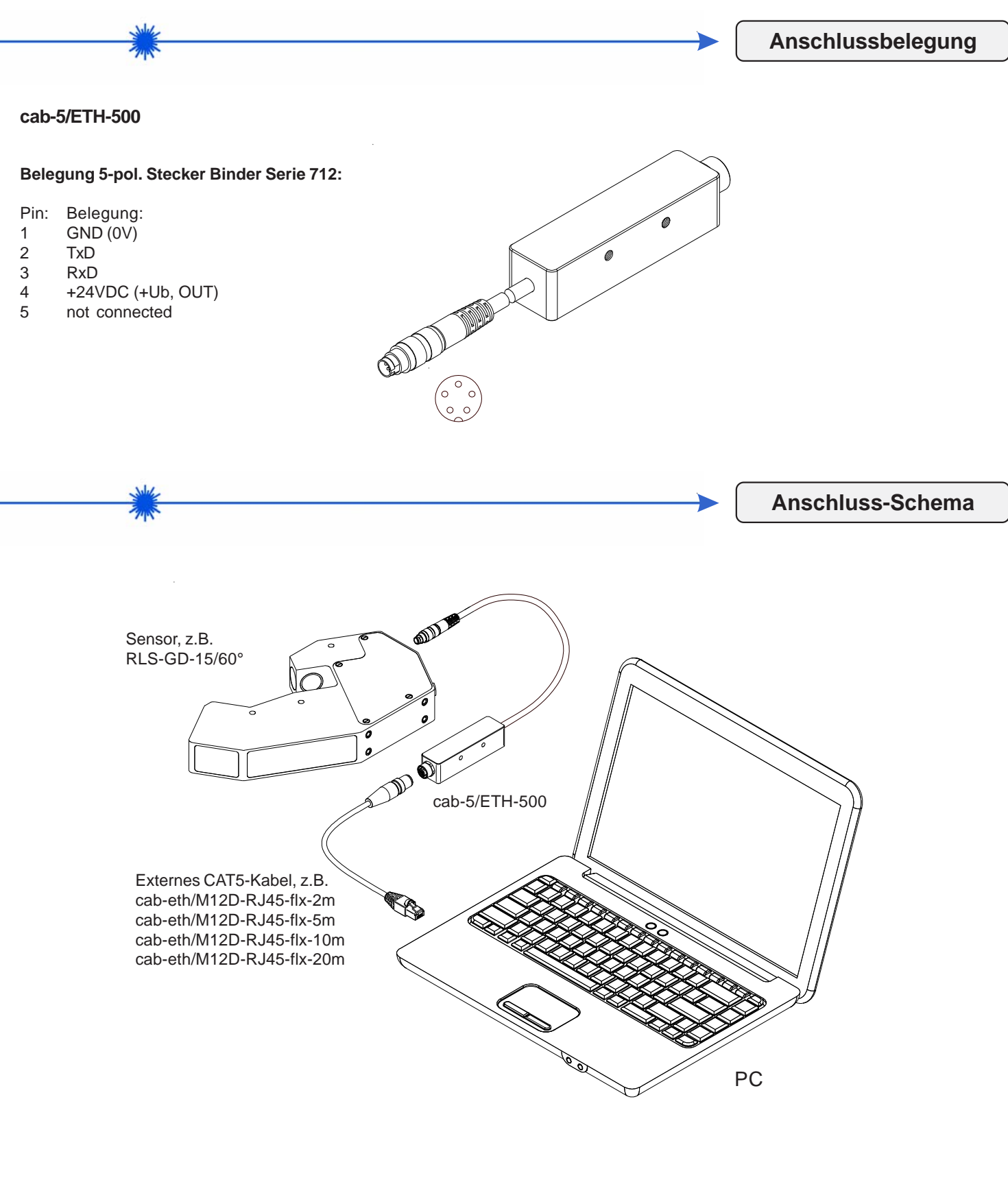

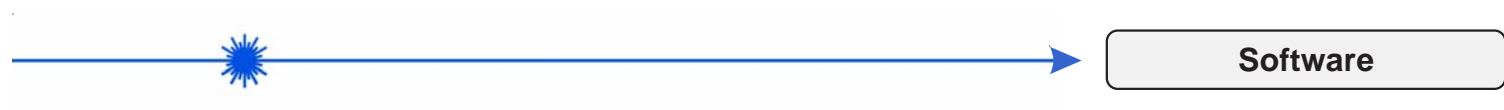

**Software "SensorFinder" zur Konfiguration des Netzwerk-Adapters cab-5/ETH-500**

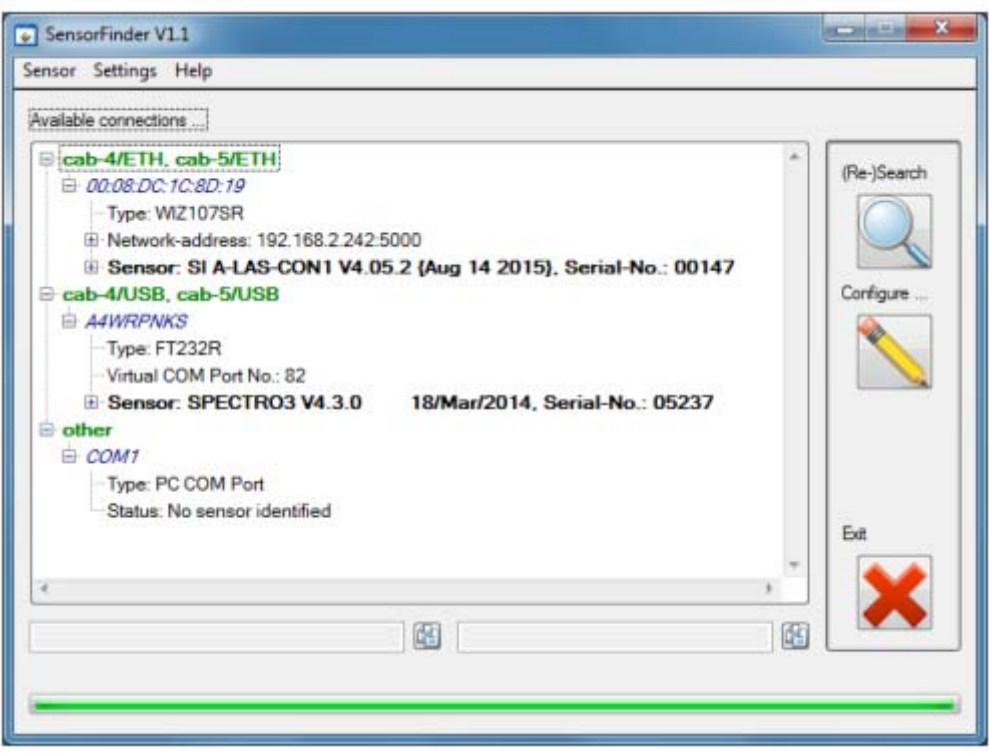

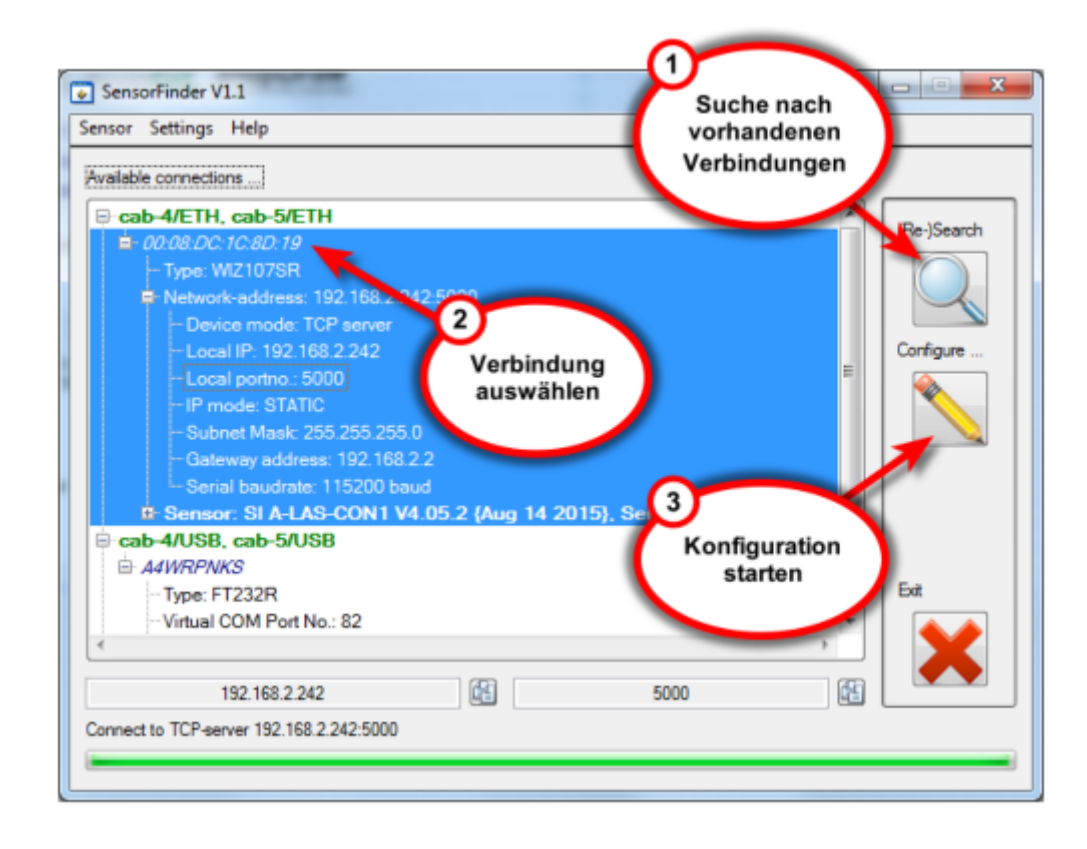

Sensor

**Instruments** 

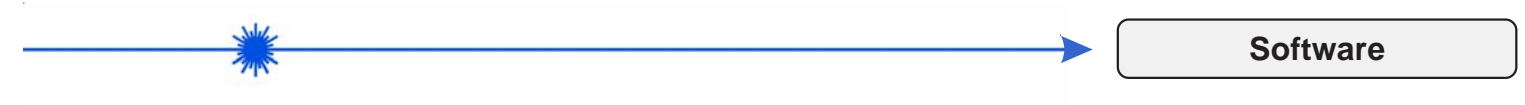

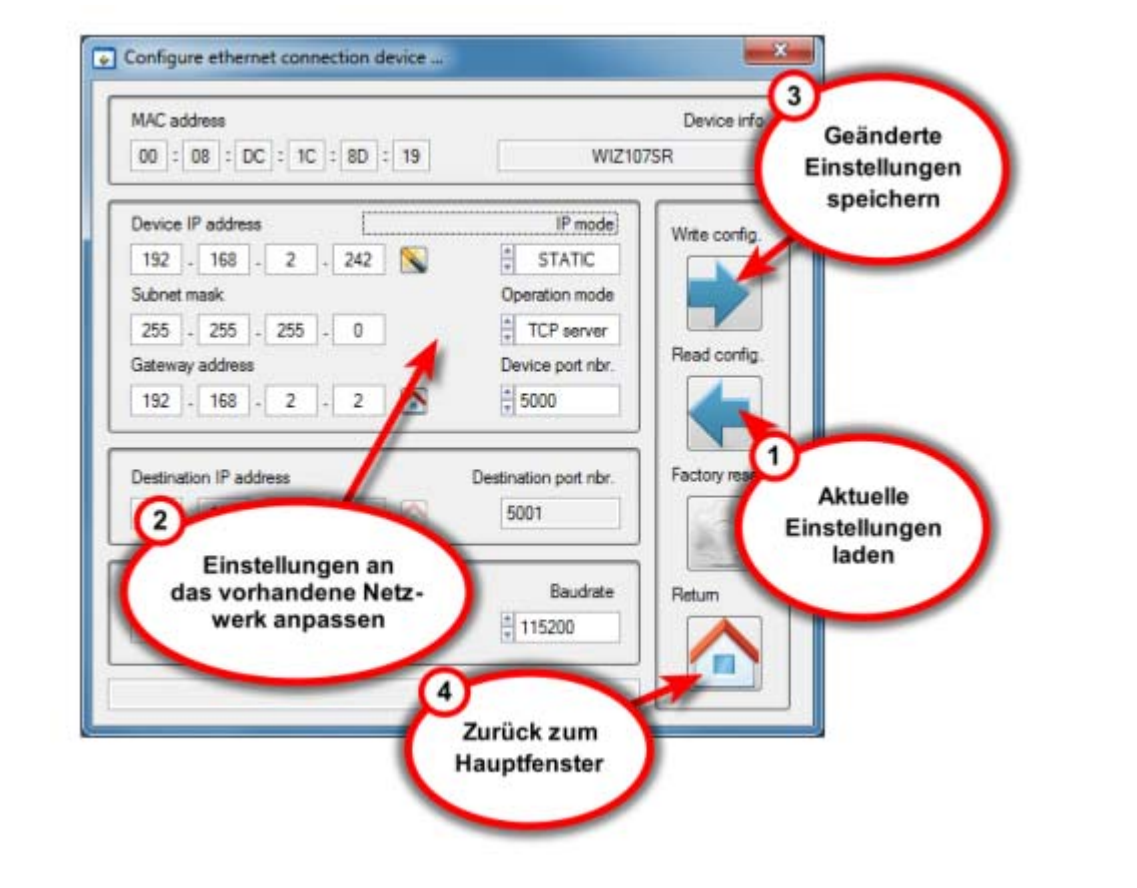

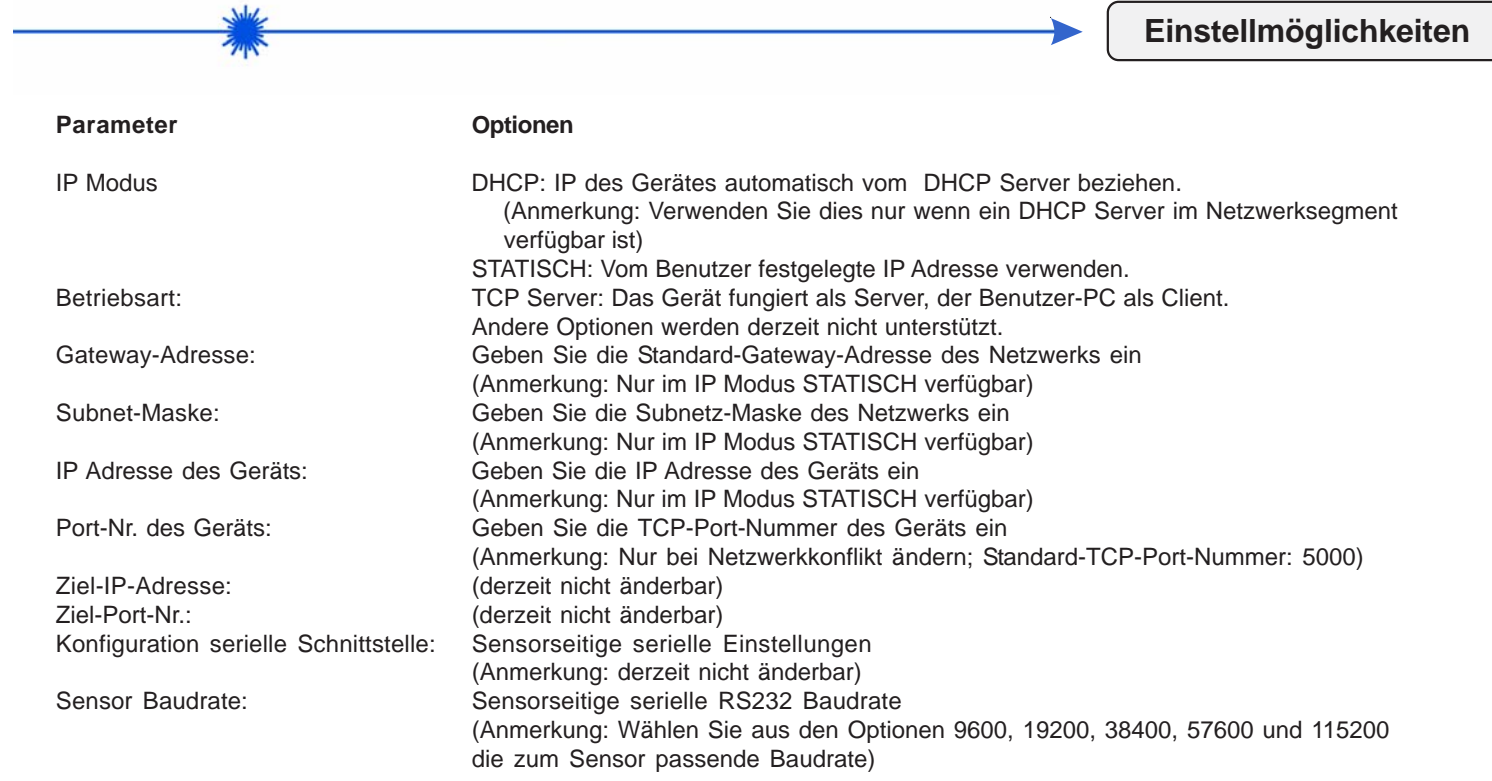

Sensor<sub>N</sub>